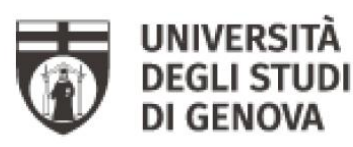

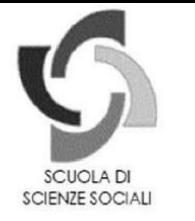

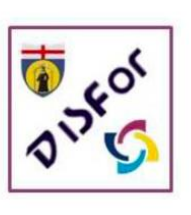

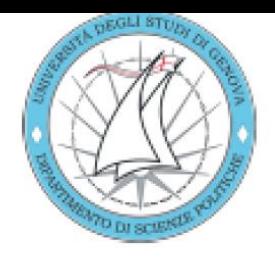

Informazioni utili per i dottorandi del DOSS – Dottorato di Scienze Sociali – Università di Genova

Le seguenti disposizioni, redatte per i/le dottorandi/e iscritti/e al Corso di Dottorato in Scienze Sociali (DOSS), sono disponibili su Aulaweb all'indirizzo:

<https://dottorati.aulaweb.unige.it/course/view.php?id=284>.

In Aulaweb e al link d'ateneo <https://unige.it/usg/it/dottorati-di-ricerca> (riferimento del **Servizio Alta Formazione)** i/le dottorandi/e possono reperire tutte le informazioni e la modulistica potenzialmente utile durante lo svolgimento del proprio percorso.

Di fondamentale importanza è il Regolamento di Ateneo per il dottorato di ricerca, che i/le dottorandi/e sono tenuti a rispettare, anch'esso reperibile su Aulaweb o al link [https://unige.it/regolamenti/studenti/documents/Regolamento-Ateneo-Dottorato\\_Ricerca.pdf.](https://unige.it/regolamenti/studenti/documents/Regolamento-Ateneo-Dottorato_Ricerca.pdf)

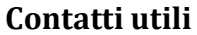

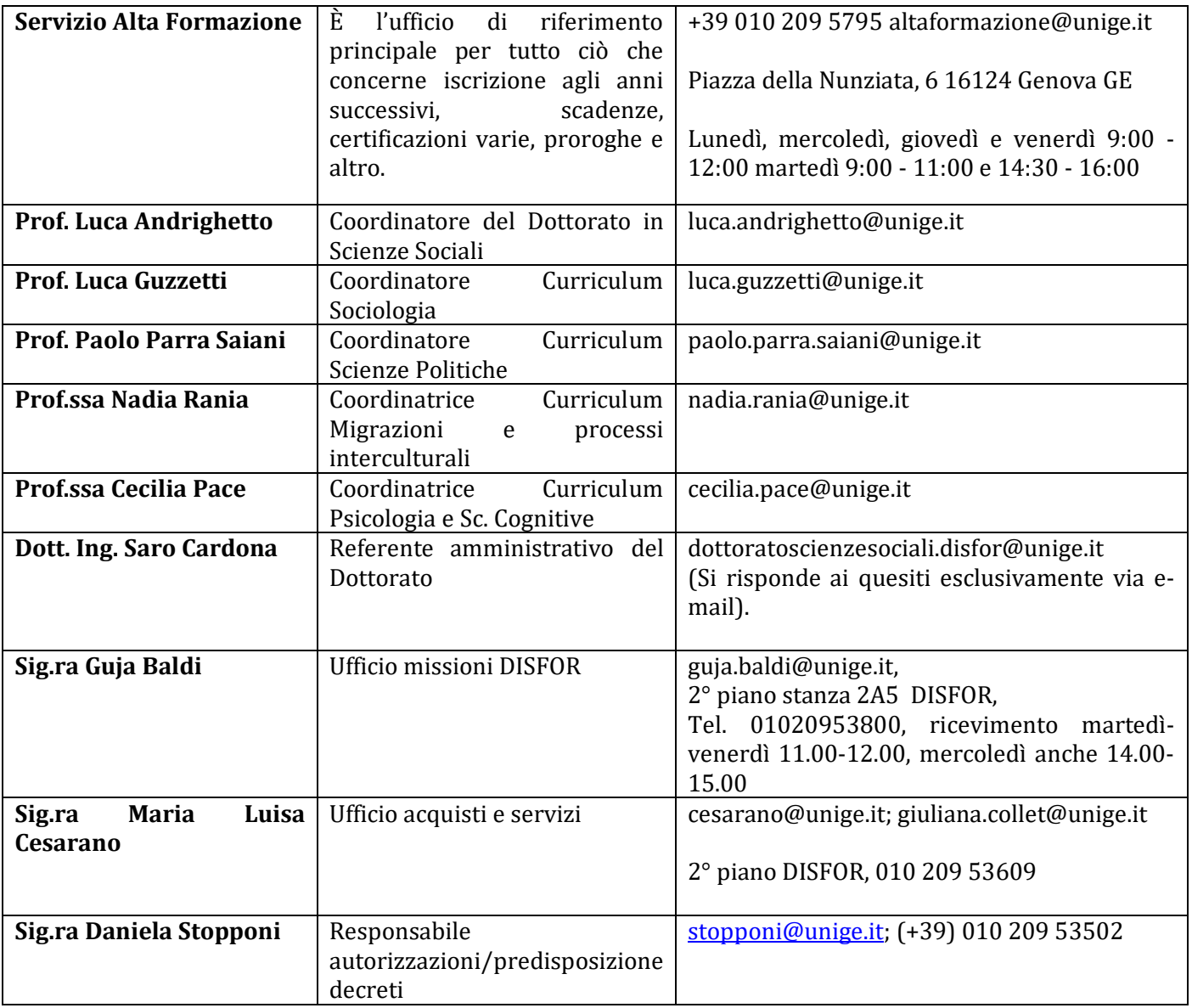

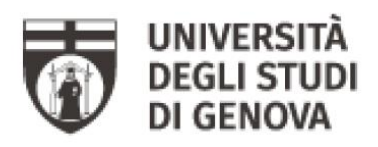

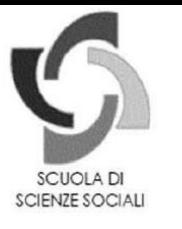

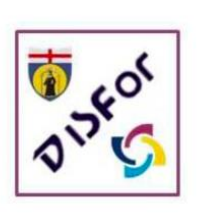

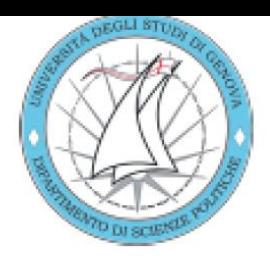

# **1) Assegnazione dei tutor**

A ciascun dottorando verrà assegnato un/una **tutor**, al quale dovrà riferirsi per tutte le attività scientifiche e di ricerca; in particolare il/la tutor autorizzerà le missioni, i soggiorni fuori sede e qualsiasi attività che comporti spese a carico del Dottorato, comunicandola via e-mail al Coordinatore e alla Segreteria del dottorato. Per informazioni più dettagliate circa la procedura per l'autorizzazione delle Missioni si veda la voce sotto **Missioni**".

Seppur sia preferibile che il/la tutor afferisca al Curriculum del/la dottorando/a, secondo l'Art 18.8. del Regolamento di Ateneo, il/la tutor «*può essere un docente universitario oppure un esperto esterno di elevato profilo scientifico. Qualora il tutore non sia membro del Collegio dei docenti, partecipa di diritto a tutte le adunanze del Collegio con voto consultivo***».** Il/La tutor verrà ufficialmente nominato entro i primi mesi del primo anno di dottorato tramite comunicazione congiunta di docente e dottorando/a al coordinatore di curriculum e successiva approvazione del Collegio Docenti.

Nell'attesa dell'individuazione del/la tutor comunque per ogni ulteriore informazione il dottorando si rivolgerà al referente di curriculum. In seconda istanza si rivolgerà al Coordinatore del Dottorato (Prof. Luca Andrighetto) o alla Segreteria (Dott.ssa Francesca Figus).

A ciascun dottorando potrà essere facoltativamente assegnato uno/una o piú **co-tutor**, con le stesse caratteristiche e modalità di assegnazione del/della tutor.

# **2) Indirizzo di posta elettronica**

Ogni dottorando/a ha un indirizzo di posta elettronica di Ateneo, acquisito al momento dell'iscrizione al Corso di Dottorato. Tale indirizzo mail sarà usato nelle comunicazioni ufficiali in ingresso e in uscita concernenti il dottorato. I/Le dottorandi/e sono quindi pregati di attivarla e di monitorarla. Per verificare l'effettiva attivazione di tale mail o per ulteriori informazioni riguardo le proprie credenziali Unige si veda anche: http://cedia.unige.it/webmail.

## **3) Aulaweb**

Al link <https://dottorati.aulaweb.unige.it/course/view.php?id=284> è attivo lo spazio di Aulaweb unificato per i diversi cicli attivi. Accedendo con le proprie credenziali UnigePass, i/le dottorandi/e potranno consultare e scaricare i documenti e la modulistica utile al loro percorso, gli orari delle lezioni, consultare gli eventi di interesse, partecipare alle discussioni, prendere visione e scaricare il materiale didattico che verrà caricato su tale spazio.

Inoltre, sarà compito dei/lle dottorandi/e caricare su questo spazio la documentazione necessaria per decretare il loro passaggio all'anno successivo (per informazioni più dettagliate circa questa procedura si veda **Adempimenti per l'anno successivo**).

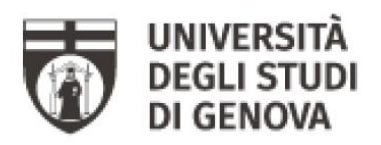

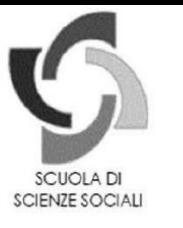

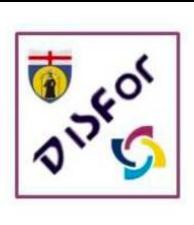

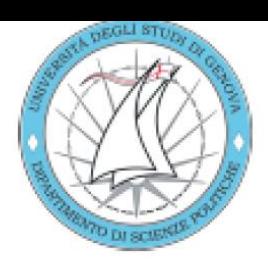

# **4) Sito web e schede personali**

Il sito web del DOSS è il seguente: http://dottoratoscienzesociali.unige.it/. Ciascun dottorando/a dovrá aggiornare autonomamente la propria scheda personale attraverso la Rubrica Unige [\(https://rubrica.unige.it/desktop\)](https://rubrica.unige.it/desktop). Contestualmente, dovrá inoltre caricare i propri prodotti di ricerca attraverso la piattaforma IRIS (https://iris.unige.it/).

# **5) Attività didattica e libretto delle attività**

Ciascun dottorando/a dovrà annotare in un documento denominato **"libretto delle attività"** ciascuna delle attività didattiche a cui ha partecipato, indicando la relativa data, la durata in ore e facendo apporre dal docente responsabile dell'attività la firma attestante la partecipazione. Tale libretto potrà essere scaricato sull'apposito spazio di Aulaweb (cartella: documenti utili). Nel caso dei gruppi di lavoro, l'attestazione di partecipazione ad ogni incontro andrà posta dal coordinatore del gruppo.

Nel caso di attività svolte a distanza, ad esempio via Teams, ciascun dottorando/a potrà annotare la sua presenza negli appositi prospetti excel caricati sui canali.

Nel caso di partecipazione a convegni, seminari, ecc. è richiesta l'attestazione rilasciata dal soggetto organizzatore ovvero, laddove questa non sia prevista, l'attestazione – previa verifica – da parte del tutor. In ogni caso la firma che certifica un'attività svolta può essere apposta dal tutor, dal referente del curriculum o dal coordinatore del dottorato.

Nel caso dell'attività didattica programmata dal DOSS, quale condizione per l'ammissione all'anno successivo è richiesta la frequenza di almeno **il 75% del totale delle lezioni** (calcolate in ore) considerate obbligatorie **per la didattica trasversale** e del **75% del totale delle lezioni** (calcolate in ore) considerate obbligatorie **per la didattica curriculare.** Tale vincolo vale per il periodo in cui sono organizzate le lezioni e quindi normalmente per il primo anno di corso. Eventuali eccezioni potranno essere deliberate dal Collegio dei Docenti.

Al termine di ogni ciclo di lezioni o attività ciascun dottorando/a dovrà compilare, in forma anonima, il relativo questionario online di gradimento-valutazione della didattica, con un apposito format messo a disposizione.

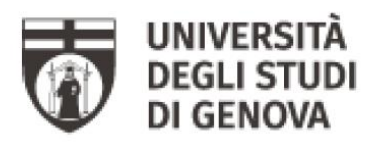

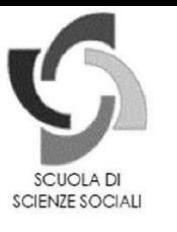

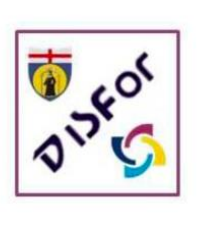

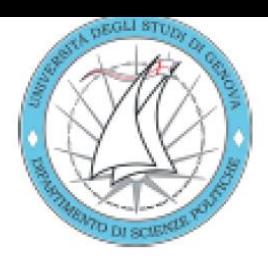

#### **6) Gli spazi e le chiavi**

Il piano ammezzato del DISFOR prevede due aule a disposizione dei/lle dottorandi/e. **L'aula Ammezzato (AM) è lo spazio riservato per la maggior parte delle attività didattiche**  programmate dal DOSS. L'aula accanto è uno **spazio dotato di 4 postazioni PC fisse e una stampante** e riservato ai/lle dottorandi/e di tutti i cicli e curricula attivi afferenti al DISFOR. Si potrà occupare giornalmente una della 4 postazioni **previa prenotazione** attraverso un foglio elettronico condiviso. Si potrà accedere nella stanza chiedendo le chiavi in portineria e lasciando i propri riferimenti; la chiave dovrà essere rigorosamente restituita alla fine della giornata.

I/Le dottorandi/e potranno altresì usufruire di altri spazi e postazioni messi a disposizione del DISFOR o DISPO:

a) nel caso del DISFOR: l'aula dottorandi al 4° piano e gli uffici dei tutor), previa autorizzazione da parte del tutor e comunicazione a Coordinatore e Segreteria del Dottorato. Per usufruire dell'**ascensore del DISFOR**, i/le dottorandi/e dovranno utilizzare la chiave apposita che potrà essere ritirata presso la stanza 2A7 dal Sig. Fabio Rinaldi dalle ore 10 alle ore 12, dal Lunedì al Venerdì.

b) nel caso del DISPO: le due aule dottorandi (prossimamente tre) presso il quarto e il quinto piano della Torre centrale, con la possibilità di usufruire della stampante.

#### **7) I fondi annuali del 10%**

I dottorandi, con o senza borsa, dispongono di un **fondo pari al 10% dell'importo della borsa di dottorato**, da utilizzare per attività di studio e ricerca. Tale fondo viene attribuito in corso d'anno ed è quindi utilizzabile solo dopo essere entrato nella disponibilità finanziaria del Dipartimento. Ciascun/a dottorando/a è caldamente invitato a utilizzare gli interi fondi messi a sua disposizione entro la fine del suo percorso di dottorato.

Le spese ammissibili su tale fondo sono consultabili nel documento "10% Linee Guida" presente sull'apposito spazio di Aulaweb.

Tutte le spese da effettuare su questo fondo debbono essere preventivamente autorizzate dal tutor (o dal referente del curriculum, se in attesa di assegnazione del tutor) tramite comunicazione scritta inviata al coordinatore.

**La gestione amministrativa di tali fondi è a cura del DISFOR**, pertanto le procedure da seguire (per missioni, acquisti e altro) valgono per tutti i/le dottorandi/e, inclusi/e quelli/e del Curriculum in Scienze Politiche.

Per tutte le spese inerenti acquisti di beni e servizi (preventivamente autorizzate dal tutor o dal referente del curriculum), **comprese le iscrizioni ai Convegni**, è necessario rivolgersi con congruo anticipo alle Sig.ra Cesarano.

Spetta a ciascun dottorando/a mantenere un prospetto aggiornato circa le spese sostenute su tale fondo nel corso dei tre diversi anni.

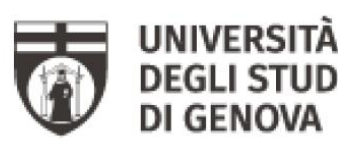

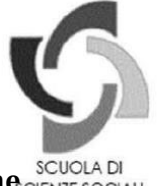

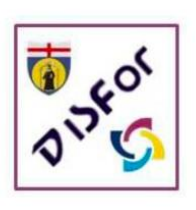

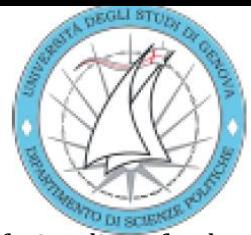

# **8) Servizi linguistici e di pubblicazione**

Da Novembre 2023 e fino a Novembre 2024, tutti i/le dottorandi/e, potranno usufruire di un fondo extra di 500 euro ciascuno. Tale fondo potrà essere utilizzato per: a) revisione linguistica o traduzione di loro lavori scientifici; b) frequenza a corsi di lingua straniera; c) spese di pubblicazione di lavori scientifici, previa autorizzazione del Coordinatore del Corso di Dottorato. Per gli aspetti amministrativi di questo servizio, si prega di rivolgersi all'Ufficio Acquisti e Servizi (Sig.ra Maria Luisa Cesarano)

# **9) Missioni**

- Le missioni dovranno essere preventivamente autorizzate dal/la tutor o dal/dalla referente del curriculum (nel caso non sia stato ancora assegnato un tutor) inviando una richiesta scritta tramite mail al coordinatore di Dottorato (luca.andrighetto@unige.it) e per conoscenza alla Sig.ra Baldi (guja.baldi@unige.it) in cui dovranno essere specificati luogo, data e motivo della missione.
- Una volta pervenuta l'autorizzazione, dovrete inserire la richiesta missione nel portale Uweb missioni accedendo al seguente link: http://cedia.unige.it/uweb\_missioni, dove è possibile trovare anche delle guide informative. Nell'inserimento della richiesta, si dovrà allegare: a) copia della mail di autorizzazione del coordinatore di Dottorato; b) eventuale documentazione relativa alla missione (ad es, locandina convegno, programma).

Per la compilazione è importante inserire:

Tipo richiesta: fondi di progetto

Progetto: 10% (vostro cognome)

Responsabile Progetto: Prof. Andrighetto

- Al rientro dalla missione, dovrete procedere con la richiesta di rimborso sempre dal portale Uweb missioni, inserendo nella pratica di missione il dettaglio delle spese sostenute e allegando il file delle ricevute e l'eventuale attestato del convegno o documentazione relativa alla missione.
- Una volta inviata la richiesta di rimborso, dovrete consegnare all'ufficio missioni (Sig.ra Baldi Guja): le stampe della richiesta di missione, il riepilogo delle spese a consuntivo (stampando il file dal portale) e tutte le spese di missione sostenute in originale.

Di norma il rimborso avviene ex post, in casi eccezionali è possibile avere delle anticipazioni sulle spese previste di missione da concordare con largo anticipo. I/Le dottorandi/e provvederanno autonomamente, salvo diversa indicazione, alla organizzazione dei loro viaggi e soggiorni autorizzati. I/Le dottorandi/e sono invitati a consultare sul sito web il regolamento delle missioni, che indica tra l'altro le spese massime ammissibili per i pasti[: https://unige.it/albo/upl/586d1a28d4875.pdf.](https://unige.it/albo/upl/586d1a28d4875.pdf) Qualora previsto dovrà essere allegato alla richiesta di rimborso l'attestato di partecipazione al Convegno o seminario.

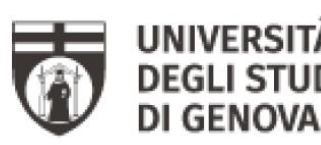

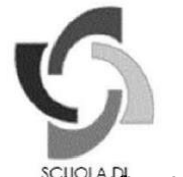

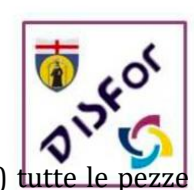

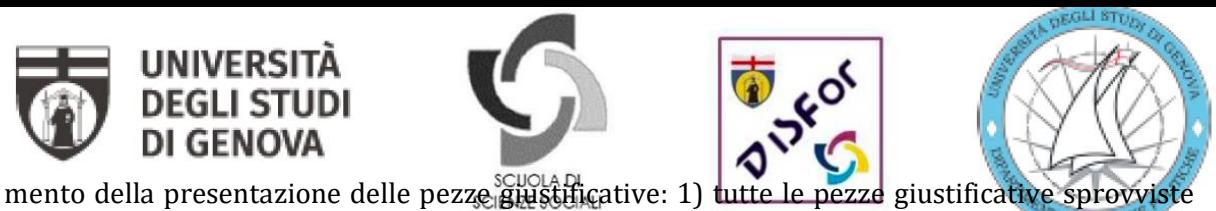

del nominativo vanno firmate con il proprio nome; 2) non sono rimborsabili scontrini del bancomat ma solamente scontrini fiscali; 3)sarebbe opportuno presentare le pezze giustificative pinzate su foglio per tipologia di spesa; 4) quando non si evince sullo scontrino o ricevuta, biglietto bus ecc. il costo della spesa effettuata, si prega di specificarlo sul biglietto siglandolo; le ricevute dei taxi, se previste andranno segnate le tratte (da… a…)

La modulistica relativa alle missioni si trova all'indirizzo intranet.unige.it/modulistica/stipendi/index.html.

# **10) Periodi di visiting esteri: procedure e incentivi**

**Il Collegio Docenti incoraggia i periodi di visiting presso istituzioni estere**. Tali periodi debbono essere previamente autorizzati dal Collegio docenti, su proposta del tutor. Non sono considerati tali i giorni trascorsi all'estero per partecipare a convegni. I titolari di borsa possono godere di una maggiorazione della stessa del 50% per tutto il periodo di soggiorno e un viaggio di A/R pagato. Oltre alla richiesta di maggiorazione della borsa si dovrà inviare il modulo missioni (Sig.ra Baldi) comunicando di aver richiesto la maggiorazione della borsa; i mezzi di trasporto verranno rimborsati a parte tramite il ciclo missioni. Per informazioni più dettagliate circa le procedure da seguire per i periodi di visiting si rinvia al Regolamento di Ateneo del Dottorato, al link [https://unige.it/usg/it/dottorati-di-ricerca.](https://unige.it/usg/it/dottorati-di-ricerca)

Da Novembre 2020 e fino a Novembre 2021, è previsto un **incentivo per i periodi di visiting esteri anche per i/le dottorandi/e senza borsa iscritti ai cicli e curricula attivi**. Per ciascun/a dottorando/a senza borsa è previsto un rimborso, fino a un massimo di 3.000,00 euro. Tale somma verrà erogata previa autorizzazione da parte del tutor e del collegio docenti e documentazione circa: a) inviting letter della struttura estera ospitante; b) motivazione della sede scelta in relazione al progetto di ricerca che si sta svolgendo. Il rimborso della missione sarà erogato inoltre dopo aver documentato le spese sostenute. Come previsto dal regolamento delle missioni di Ateneo, sarà eventualmente possibile chiedere un anticipo delle spese sostenute.

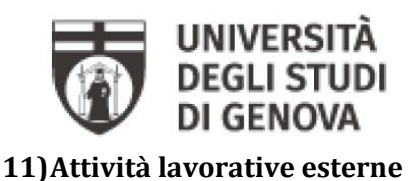

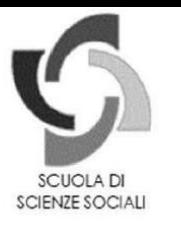

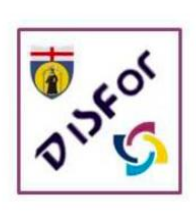

I/Le dottorandi/e che vogliano svolgere attività lavorative retribuite parallele al dottorato devono chiedere previa autorizzazione da parte del Collegio Docenti.

L'art. 19 primo comma del Regolamento di Ateneo prevede infatti che "l'ammissione al Dottorato comporta un impegno esclusivo e a tempo pieno"; il/la dottorando/a dovrà pertanto inviare al tutor, al Coordinatore del Corso e per conoscenza all'indirizzo [dottoratoscienzesociali.disfor@unige.it](mailto:dottoratoscienzesociali.disfor@unige.it) una richiesta di autorizzazione scritta corredata da un

documento di identità, con: a) i dettagli dell'attività lavorativa che intende svolgere; b) le finalitá di tale attivitá in relazione alla proprio percorso di ricerca; c) l'impegno richiesto, quantificato in termini di ore settimanali o mensili; d) l'eventuale compenso previsto.

Tale richiesta potrá essere preliminarmente autorizzata dal Coordinatore tramite decreto e, quindi, sarà soggetta all'approvazione del Collegio Docenti.

Riguardo ad attivitá didattiche, si specifica che "i/le dottorandi/e, quale parte integrante del progetto formativo, possono svolgere, previo nulla osta del Collegio dei Docenti e senza che ciò comporti alcun incremento della borsa di studio, attività di tutorato didattico degli studenti dei corsi di laurea e di laurea magistrale nonché, comunque entro il limite massimo di quaranta ore in ciascun anno accademico, attività di didattica integrativa. Possono altresì svolgere attività di supporto alla didattica ai sensi ai dei regolamenti di Ateneo in materia (si veda Regolamento d'Ateneo sugli incarichi di insegnamento al seguente link: https://unige.it/regolamenti/concorsi). Dunque, anche nel caso di attivitá didattiche che rientrano nei criteri delineati sopra, potranno essere svolte previa autorizzazione del/della proprio/a tutor e del Collegio Docenti.

Il/La dottorando/a che intende partecipare a bandi di procedura comparativa per l'affidamento di incarichi di lavoro autonomo presso pubbliche amministrazioni, incluse le Università, è pregato di accertarsi preventivamente sull'ammissibilità e compatibilità delle attività in questione con lo status di dottorando. Si consiglia, pertanto, prima di candidarsi e partecipare ai bandi di cui sopra, di scrivere un'e-mail al Coordinatore e al proprio tutor.

Si rimanda al sopra citato Regolamento di Ateneo per maggiori informazioni circa le attività che i/le dottorandi/e possono svolgere durante il loro percorso.

#### **12)Adempimenti per l'ammissione all'anno successivo**

**L'ammissione viene deliberata dal collegio docenti,** in base all'istruttoria condotta dalla commissione didattica, **entro la metà del mese di Ottobre.** Secondo l'art. 19 comma 17 del Regolamento di Ateneo al termine di ogni anno ciascun/a dottorando/a dovrà redigere una relazione sull'attività svolta nel corso dell'anno e sul progresso del proprio progetto di ricerca. Dovrà inoltre caricare sull'apposito spazio di Aulaweb (per le istruzioni di upload, si veda sotto) il libretto delle attività completo in ogni sua parte in formato pdf. Infine, entro la stessa scadenza, ciascun/a

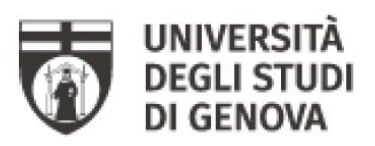

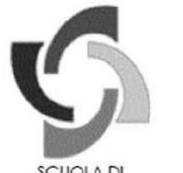

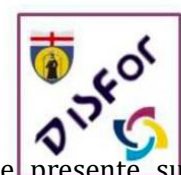

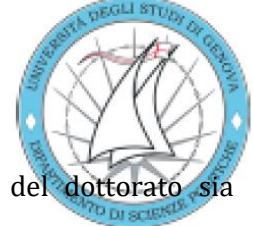

dottorando/a dovrà curare che la propria scuota personale presente sul sito del dottorato sia completa e aggiornata, in quanto verrà considerata parte della relazione sull'attività svolta.

Il materiale da presentare e la modalità di presentazione e di discussione potranno variare a seconda del Curriculum di riferimento. Si consiglia dunque di contattare per tempo il responsabile del proprio curriculum.

Una volta pronta, ciascun/a dottorando/a dovrà caricare la documentazione prevista su Aulaweb, seguendo la seguente procedura online: a) attivare la funzione "modifica" nell'argomento relativo al vostro ciclo b) click sulla cartella materiale passaggio anno > c) click su modifica > c) click su cartella corrispondente al proprio curriculum d) creare la propria cartella; e) nominare la cartella con proprio cognome; f) upload file g) salva modifiche